# **Interactive Visualization of Climate Dataset**

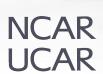

Pritam Das, Negin Sobhani, Tammy Zhang and Nihanth Cherukuru

August, 2023

# Before we begin...

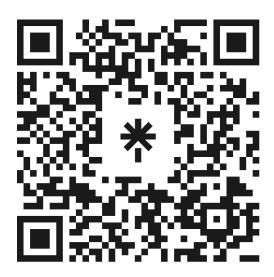

linktr.ee/pdas47

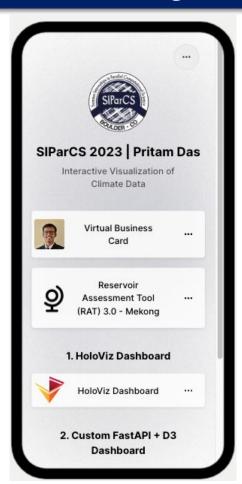

I encourage you to follow along

or save it for later!

## > whoami

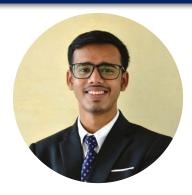

**Pritam Das** 

3rd year PhD student
Civil & Environmental Engineering
University of Washington

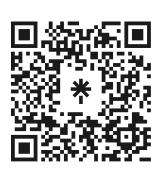

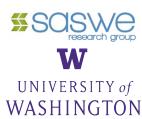

linktr.ee/pdas47

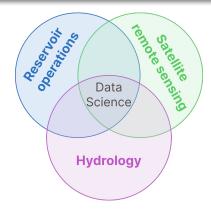

Reservoir Assessment Tool (RAT)

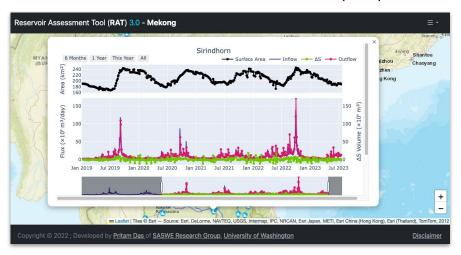

# **Objectives and Outline**

## **Objectives**

- Building a dashboard for the CESM LENS2<sup>1</sup> climate dataset.
- Explore different python based dashboarding solutions.

#### **Outline**

- Introduction
- Data
- Methods
- Dashboard demo and functionality
- Performance comparisons
- Conclusions

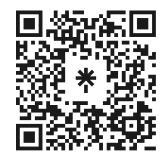

### **Interactive Visualization in Science**

#### "A picture is worth a thousand words"

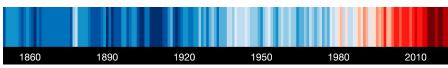

source: Modified (cropped) from #ShowYourStripes by Ed Hawkins, National Centre for Atmospheric Science, UoR. CC BY 4.0.

# Interactive visualizations let you **read your data** like a **book**

#### In Science

- Exploration what to focus on
- Analysis discover patterns
- Results & Communication share with the community

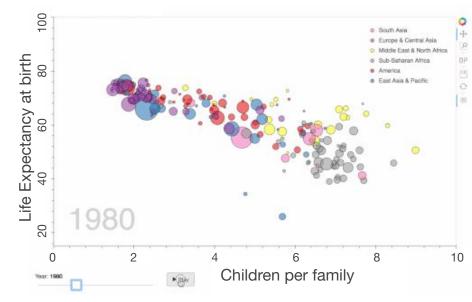

source: https://holoviews.org/gallery/apps/bokeh/gapminder.html

#### Data

## **LENS2** - CESM2 Large Ensemble Community Project

- Output of CESM (Earth System Model) simulates various Earth processes
- Ensemble Simulation 100 different simulations with varying initial conditions
- 1° spatial resolution, between 1850-2100 (daily/monthly)
- Forcing Types CMIP6 & SMBB<sup>1</sup>

#### **Pre-processing**

- Originally ~70TB difficult to load it in memory
- Annual Mean and Std. Deviation across ensemble members
- Final Data Size: ~400MB / variable \* 8 Variables (subset)

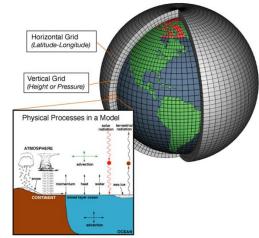

Source: NOAA, https://celebrating200years.noaa.gov/breakthroughs/climate model/modeling schematic.html

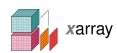

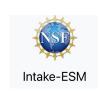

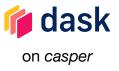

# **Explored methods**

## The HoloViz Ecosystem

#### High-level python plotting tools

- Declarative plotting describe your data to make it interactively visualizable
- Choice between plotting backends bokeh: interactive visualization matplotlib: publishing quality static plots
- Extends existing packages in the scientific python stack - xarray, pandas, dask

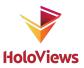

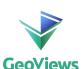

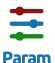

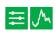

**Panel** 

#### **Custom solution**

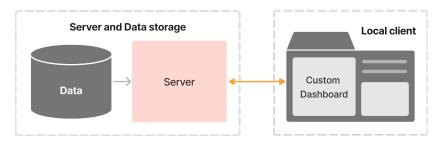

- Custom Client-Server model
- Server: performantly querying and sending data
- Front-end/Client: making appropriate requests and visualization

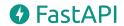

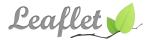

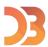

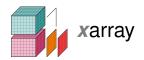

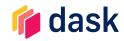

#### HoloViz based dashboard demo

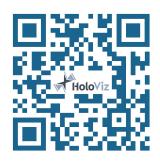

Visit dashboard at

http://146.190.13.102/

link also available in linktree

Big screen (laptop) preferred

## HoloViz based dashboard conceptual diagram

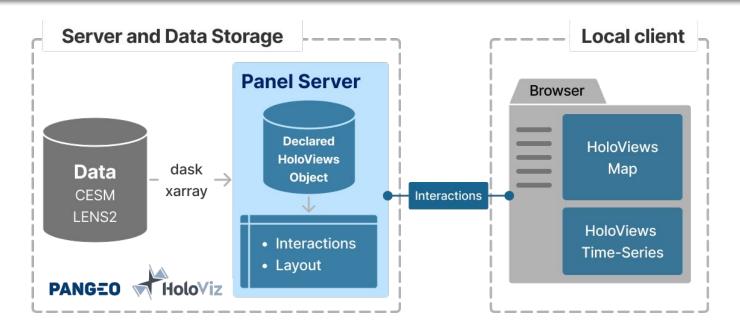

- Standing on the shoulders of Giants out-of-the box interactivity
- Jupyter notebooks to servable dashboards

- Easy to begin, difficult to customize
- Performance comparatively lower especially for larger datasets

#### Custom FastAPI + D3 based dashboard demo

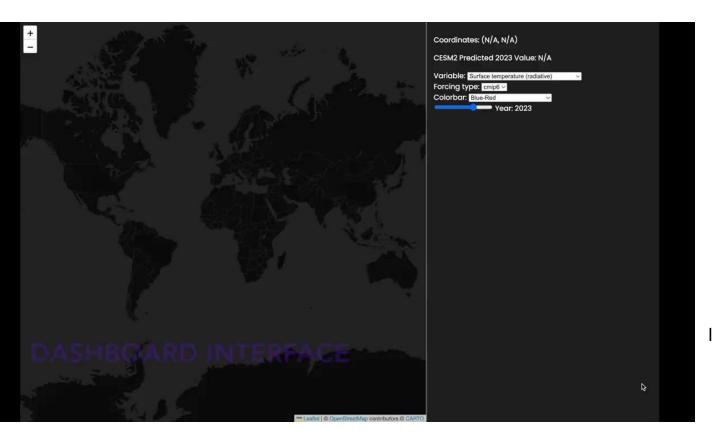

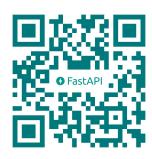

Visit dashboard at

http://143.244.211.235/

link also available in linktree

Big screen (laptop) preferred

### Custom FastAPI + D3 based dashboard conceptual diagram

- API server built using FastAPI
- The website makes API requests for either tile or time-series data, and displays accordingly

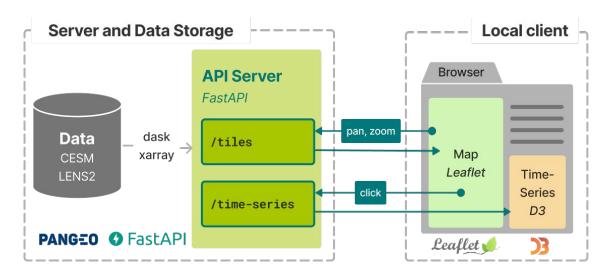

- Minimal overhead higher performance is possible.
- More customizations with D3 is possible

- Higher human time for development
- Each interaction will have to be explicitly defined - more design considerations

#### What about performance?

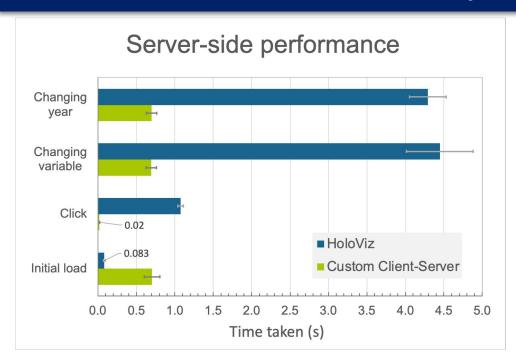

Server configuration: 2 vCPUs, 16 GB Memory, 50GB SSD.

- Performance alone is not the only consideration
- Personnel time for development, learning curve of Javascript for scientists
- Differing features and design choices

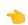

Time required to execute **all** the **functions** following an **interaction event**.

- Overall, custom solution is faster.
- Depends a lot on design choices.

#### **Bottlenecks?**

Depends on data-size and interaction type

#### HoloViz:

- Memory Low data size (in-core)
- Disk IO High data size (out-of-core)
- CPU Regional mean

#### Custom:

- Memory/Disk data size
- Network higher data-transfer

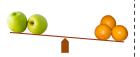

## **Conclusions**

#### **HoloViz**

- Quicker to get started
- Interfaces well with existing tools
   xarray, jupyter, matplotlib, ...
- Suitable for smaller datasets
- Exploration and Analysis

#### **Custom solution**

#### FastAPI + D3

- More headroom for performance optimization
- Higher human (development) time
- Results and Science
   Communication

#### **Recommendations and Future work**

- Use HoloViz to get started, and use a custom solution for final results.
- Caching can help boost performance.
- Further optimizations to callback function calls and API calls.
- Containerization for easy deployment.

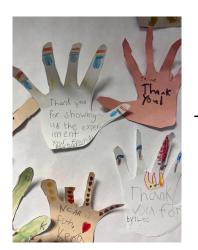

## **Thank You!**

To NCAR, SIParCS and CISL for this opportunity,

To Negin, Nihanth and Deepak for being awesome mentors,

To Virginia, Jerry, Julius, and Ben for making the internship such a

smooth and fun experience,

To all the staff, especially admins, who made it all possible, and, to all the fellow interns and friends I made along the way!

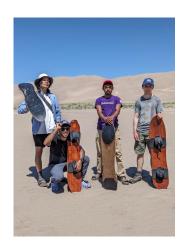

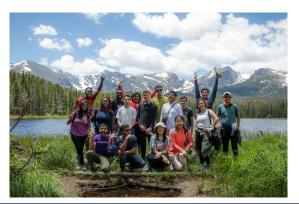

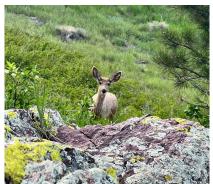

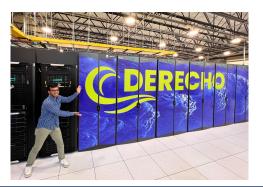

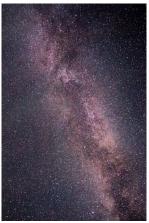

# References and Acknowledgements

1. Rodgers, K. B., Lee, S.-S., Rosenbloom, N., Timmermann, A., Danabasoglu, G., Deser, C., Edwards, J., Kim, J.-E., Simpson, I. R., Stein, K., Stuecker, M. F., Yamaguchi, R., Bódai, T., Chung, E.-S., Huang, L., Kim, W. M., Lamarque, J.-F., Lombardozzi, D. L., Wieder, W. R., and Yeager, S. G.: **Ubiquity of human-induced changes in climate variability**, *Earth Syst. Dynam.*, *12*, *1393–1411*, https://doi.org/10.5194/esd-12-1393-2021, **2021**.

#### **Acknowledgements**

NCAR, Boulder CO, USA and the IBS Center for Climate Physics, Busan, South Korea for jointly developing the CESM2 Large Ensemble Community Project (LENS2) climate dataset.

# Supplemental materials follow

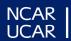

# User side performance

# User-side responsiveness

Time taken for updating dashboard: event trigger to final render

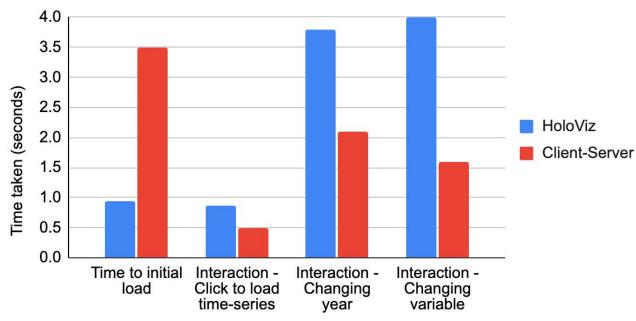

- Measured using chrome DevTools, manually
- Includes all the time components
  - Server processing
  - Data transfer
  - Client side processing and rendering

#### FastAPI - docs

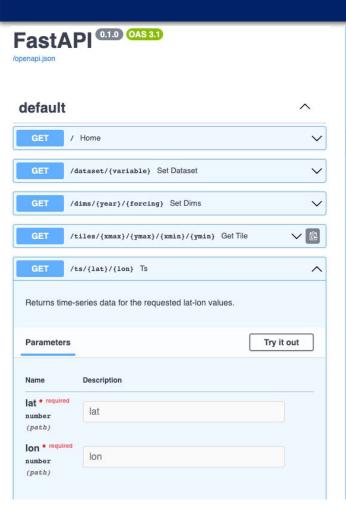

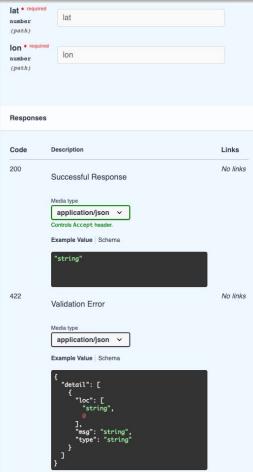

server/docs

Provides useful info about the API, its endpoints, and you can try out these endpoints in this interface.

# Carbonplan

 How does carbonplan methods work in comparison with the presented dashboards?